Intégrez les personnes et les processus via un accès par navigateur à Lotus Domino et offrez des fonctionnalités de messagerie, de travail collaboratif et de gestion des données PIM

Lotus. software

# **IBM Lotus Domino Web Access 6.5.1**

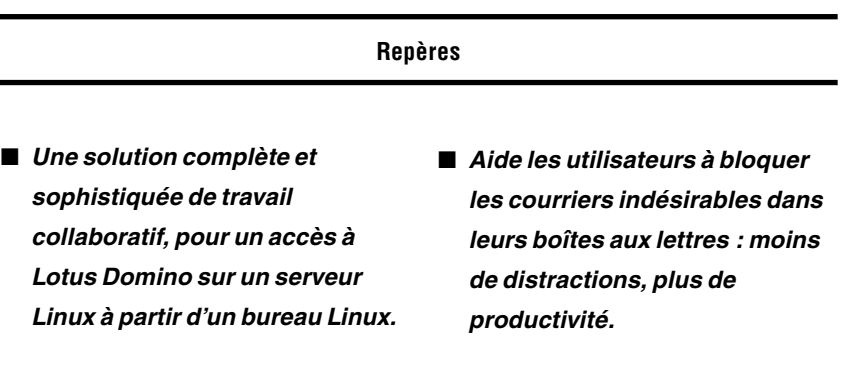

- **Intègre la fonction de messagerie instantanée de Lotus pour la détection de présence et permet aux utilisateurs de converser avec des collègues sans lancer une autre application.**
- 
- Réduit le coût total de propriété **grâce à un accès et un déploiement rapides et sans intervention par navigateur, moyennant une formation minimale.**
- **Fournit un environnement à la sécurité renforcée protégeant vos informations métier stratégiques.**

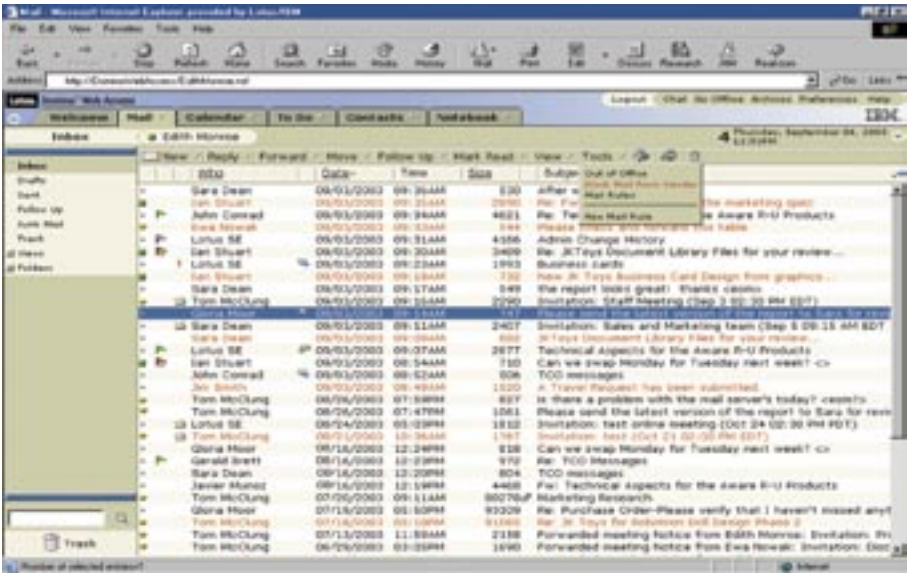

Toutes les fonctions qui améliorent l'environnement utilisateur contribuent à améliorer la productivité et à rationaliser les processus métier.

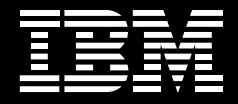

# **Offrez les fonctions de Lotus Notes et de Lotus Domino sur le Web**

L'e-business on demand™ vous contraint à gérer votre activité métier à un rythme adapté aux besoins des clients. A vous adapter instantanément aux fluctuations du marché. L'accès aux services de messagerie de l'entreprise et aux informations personnelles, quel que soit l'endroit où vous vous trouvez, est donc plus essentiel que jamais. Pour pouvoir travailler efficacement, les employés doivent pouvoir disposer d'une solution souple répondant à leurs besoins particuliers. Les employés nomades doivent pouvoir accéder en toute liberté aux données importantes lorsqu'ils sont en déplacement. Les collaborateurs sédentaires doivent eux pouvoir accéder via un navigateur à leurs données Lotus® Notes depuis leur domicile ou pendant leurs trajets. Quant aux employés qui ne reçoivent que peu d'e-mails, ils n'ont pas forcément besoin d'un client IBM Lotus Notes® complet, car ils accèdent à leur courrier via un poste de travail partagé. Pour répondre à cet éventail varié de situations, vous pouvez fournir à vos utilisateurs un accès stratégique à la messagerie, aux tâches de travail collaboratif et à la gestion des données personnelles (PIM) chaque fois qu'ils ont en besoin, où qu'ils se trouvent et quelle que soit leur méthode de travail.

# **La famille Domino 6.5.1 : une offre de produits intégrée**

Avec la version 6.5.1, Lotus regroupe tous les produits de la famille de logiciels Domino de travail collaboratif dans un ensemble commun de systèmes d'exploitation, de langues et de navigateurs. Le client peut ainsi créer rapidement et facilement des applications avec Domino Designer 6.5.1, tout en ayant la certitude qu'elles s'exécuteront de façon transparente avec les autres produits de la famille.

Le logiciel IBM Lotus Domino® Web Access 6.5.1 (dont l'ancien nom est IBM Lotus iNotes™ Web Access), qui fait partie de l'offre IBM de produits de messagerie Lotus, est un client Web sophistiqué proposant aux utilisateurs finals de nombreuses fonctions de messagerie et de travail collaboratif qui n'étaient auparavant disponibles qu'avec un client Lotus Notes. Le tout, avec la fiabilité et la sécurité d'un serveur IBM Lotus Domino accessible via un navigateur Web. Fidèle à la stratégie d'IBM Lotus Workplace, dont l'objectif est d'intégrer les personnes et les processus métier, Lotus Domino Web Access offre aux utilisateurs un accès authentifié et disponible partout aux données Lotus Domino supportées. E-mail, agendas, listes de tâches, contacts personnels et carnets d'adresse sont ainsi toujours accessibles, depuis une borne d'accès Internet ou le PC d'une autre personne, en mode connecté ou déconnecté.

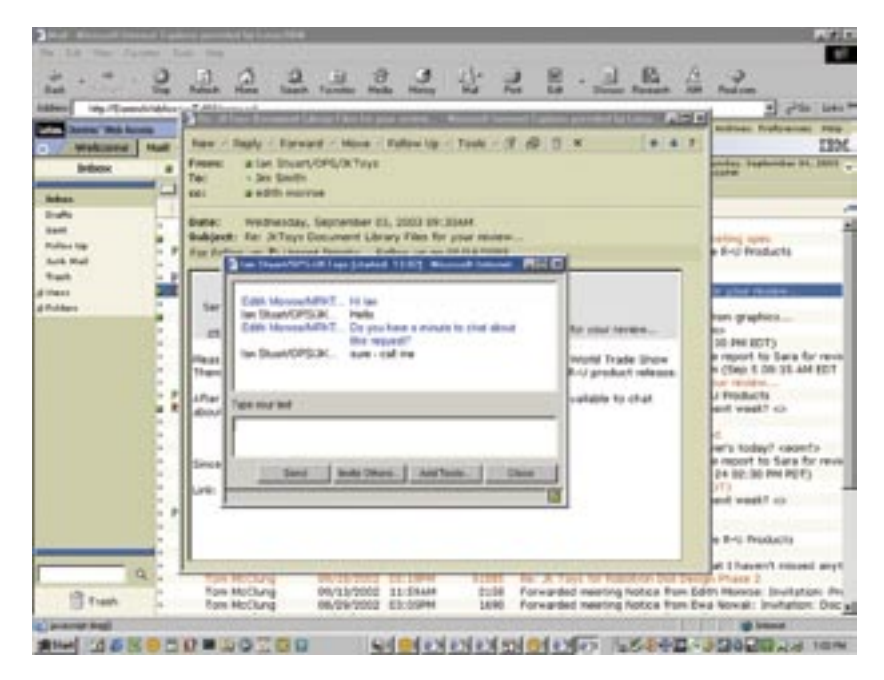

La fonction de détection de présence et la possibilité de lancer des sessions de discussion améliorent la productivité des utilisateurs qui peuvent débattre en temps réel au sujet d'un courrier ou d'une tâche.

Tirant parti des technologies les plus récentes de développement d'applications de navigateur Web, cette solution faite pour les entreprises offre des commandes d'interface avancées permettant aux utilisateurs de créer des messages en texte riche, de planifier des réunions, de déléguer des tâches et de collaborer avec des collègues. Le tout, à partir d'une fonction de messagerie instantanée et intégré et d'un client Web convivial et d'apprentissage très facile. Lotus Domino Web Access offre en outre une évolutivité inégalée et prend en charge simultanément les utilisateurs.

# **Tirez parti de la fonction de messagerie instantanée entièrement intégrée**

Lotus Domino Web Access comprend une solide fonction de messagerie instantanée<sup>1</sup> permettant aux utilisateurs de collaborer sans efforts et en temps réel avec leurs collègues, sans devoir ouvrir une autre application. Lorsque les utilisateurs se connectent à Lotus Domino Web Access, ils peuvent aussi être connectés automatiquement au serveur de messagerie instantanée IBM Lotus Instant Messaging. Résultat : un gain de temps et la possibilité d'utiliser immédiatement les fonctions de conversation et de détection de présence. Les utilisateurs peuvent savoir qui est en ligne, gérer leur propre statut en ligne et ouvrir des sessions de discussion avec d'autres utilisateurs actifs, sans qu'il soit nécessaire de démarrer séparément l'application Lotus Instant Messaging.

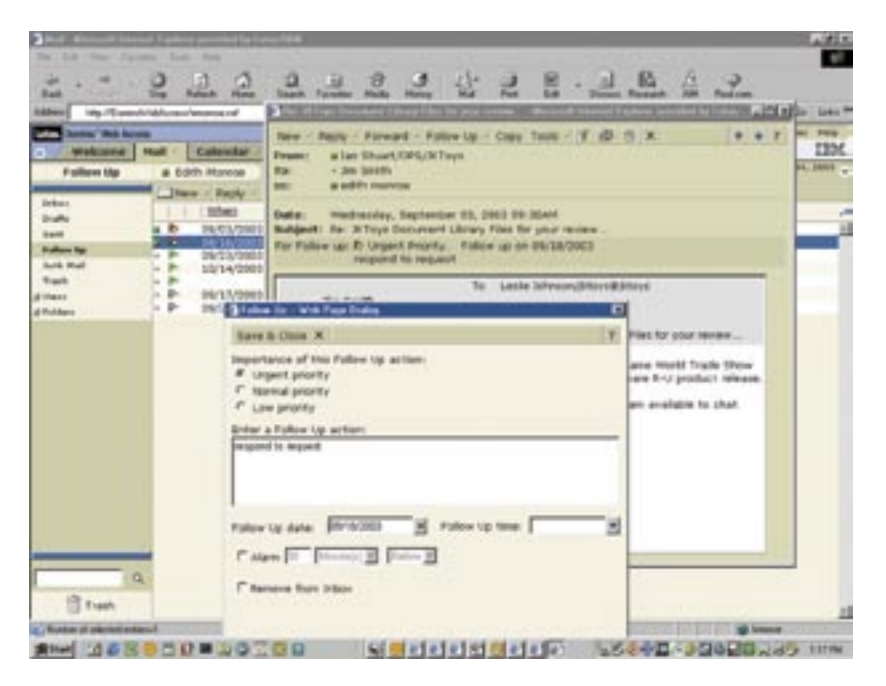

Lotus Domino Web Access 6.5.1 permet aux utilisateurs d'associer aux e-mails un indicateur de suivi signalant qu'une action est requise.

Lorsqu'un utilisateur gère ses e-mails, des indicateurs de statut en ligne s'affichent en face des noms des autres utilisateurs dans la vue de la boîte de réception et dans les zones A, De et cc. Il est donc possible de savoir d'un seul coup d'œil quels sont les autres utilisateurs de Lotus Instant Messaging qui sont actifs. Lors de la lecture d'un e-mail, le statut de l'expéditeur ou des autres destinataires peut changer. Dans Lotus Domino Web Access, la fonction intégrée de messagerie instantanée augmente la productivité : les utilisateurs peuvent lancer immédiatement une session de discussion et échanger en temps réel avec une personne, voire une liste de distribution toute entière.

### **Etendez le support du client à Linux**

Lotus Domino Web Access 6.5.1 étend la messagerie et le travail collaboratif aux clients Linux, en supportant le navigateur Mozilla. Vous disposez ainsi d'une solution Linux de travail collaboratif clientserveur sophistiquée et entièrement prise en charge. Quel que soit le système dorsal choisi pour Lotus Domino Web Access (soit Lotus Domino sous Linux, soit une autre plate-forme de serveur Lotus Domino supportée) vous pouvez accéder aux données via Microsoft® Internet Explorer sur les plate-formes prises en charge, ou via un navigateur Mozilla sous Linux. Vous êtes libre de votre choix !

Lotus Domino Web Access, en prenant en charge le navigateur Mozilla sous Linux, permet aux utilisateurs d'accéder aux riches fonctionnalités de messagerie et de travail collaboratif qui n'étaient auparavant disponibles qu'avec Microsoft Internet Explorer. Les fonctionnalités offertes sont l'intégration à Lotus Instant Messaging, ainsi qu'un support hors ligne assuré par réplication, option indispensable pour les collaborateurs nomades. Lotus Domino Web Access vous aide à réaliser des économies de coûts potentielles en déployant Linux à la fois sur le serveur et sur le client.

# **Aidez vos collaborateurs à agir rapidement pour rendre votre entreprise plus réactive**

Lotus Domino Web Access 6.5.1 permet de marquer les différentes entrées du courrier à l'aide d'un indicateur de suivi qui signale qu'une action est requise. Les utilisateurs sont ainsi plus réactifs pour traiter les demandes entrantes. La fonction de suivi comporte plusieurs options :

- Choix du degré de priorité du suivi (faible, normal, urgent), indiqué par un indicateur dans la boîte de réception.
- Entrée de précisions sur l'action requise dans la zone de texte de la boîte de dialogue de suivi, afin d'optimiser la productivité.
- Définition d'une alarme de rappel de l'action requise. Il est ainsi possible de marquer un courrier afin d'indiquer qu'un suivi est nécessaire la veille d'une réunion ou d'une échéance importante. Les alarmes de rappel sont générées automatiquement et contribuent à un fonctionnement plus efficace dans toute votre entreprise.
- Tri de la colonne des indicateurs permettant de regrouper tous les courriers marqués nécessitant un suivi.
- Vue de suivi permettant de trier les messages par priorité, date d'échéance ou date.

L'option de suivi permet aux utilisateurs de repérer facilement les éléments nécessitant une action et par conséquent, d'augmenter la productivité du processus.

# **Contrôlez les flux de communication et devenez plus efficace**

Les utilisateurs peuvent désormais créer rapidement et facilement des règles de courrier et bloquer certains expéditeurs à l'aide du menu déroulant Outils. Ils gèrent ainsi plus efficacement le flux des informations reçues dans leurs boîtes de réception et dégagent davantage de temps pour leurs tâches plus importantes. Une boîte de dialogue invite les utilisateurs à préciser le type de règle de courrier à créer (suppression, modification de priorité, transfert dans un dossier). La fonction de blocage de courrier permet d'intercepter tous les futurs messages d'un expéditeur donné. Ses courriers ne s'affichent plus dans la vue de la boîte de réception et sont automatiquement transférés dans le dossier des courriers indésirables. Une fois établies les listes d'expéditeurs bloqués, l'utilisateur peut facilement les gérer à partir du dossier des courriers indésirables. L'élimination de ces courriers intempestifs permet d'augmenter la productivité en aidant les utilisateurs à accéder plus rapidement aux messages importants.

# **Pour une meilleure productivité des utilisateurs : une navigation plus facile et des fonctionnalités améliorées**

Les utilisateurs bénéficient désormais d'une vaste palette de fonctionnalités dans Lotus Domino Web Access qui leur font gagner du temps, augmenter leur productivité et gérer leurs tâches quotidiennes avec plus d'efficacité.

- Copie en un seul clic du texte principal d'un message reçu dans une nouvelle entrée de la liste des tâches ou de l'agenda.
- Définition d'une préférence permettant d'afficher uniquement les messages non lus de la boîte de réception. L'utilisateur traite ainsi en priorité les courriers en attente.
- Envoi des nouveaux messages et archivage dans un dossier en une seule opération.
- Ouverture de toutes les zones importantes (écran de bienvenue, courrier, agenda, liste des tâches, liste des contacts ou carnet d'adresses) dans une nouvelle fenêtre.
- Accès au message suivant ou précédent sans obligation de retour à la vue de la boîte de réception.
- Utilisation du nouveau formulaire de message téléphonique pour signaler par e-mail un appel téléphonique à un autre utilisateur.
- Choix de Lotus Domino Web Access comme client de messagerie par défaut. Lorsque les utilisateurs cliquent sur un lien mailto: sur une page Web, une nouvelle fenêtre de message s'ouvre automatiquement dans Lotus Domino Web Access, accélérant ainsi le traitement de la tâche.

# **Des outils sophistiqués de planning et d'agenda**

Les fonctionnalités avancées d'agenda et de planning de Lotus Domino Web Access 6.5.1 permettent aux utilisateurs d'effectuer un plus grand nombre de tâches à partir d'un navigateur, d'où une meilleure productivité.

- Ouverture et traitement des invitations directement dans la vue d'agenda. En effet, les nouvelles invitations apparaissent automatiquement dans la vue d'agenda au moment voulu. Cette fonction affiche une vue instantanée de la nouvelle entrée d'agenda par rapport aux invitations déjà acceptées.
- Affichage de deux fuseaux horaires différents dans la vue d'agenda, permettant de saisir d'un coup d'œil les décalages horaires des collègues des autres pays afin de bien planifier le réunions.
- Sélection d'un fuseau horaire différent pour les heures de début et de fin dans le formulaire de planification : cette fonction est particulièrement utile pour réserver du temps dans l'agenda, par exemple en cas de vol long courrier.
- Annotation manuelle d'une invitation à une réunion, d'un rendez-vous, d'une date anniversaire, d'un événement, d'un rappel ou de tâches afin de disposer d'un pense-bête visuel adapté.
- Délégation des tâches de planification et des réponses aux invitations aux réunions à un autre utilisateur. Cette fonction est très utile pour les assistantes administratives et les cadres à l'emploi du temps surchargé.
- Personnalisation du nombre de jours de plannings utilisateurs affichés dans les pages d'accueil.

### **Un accès à des fonctionnalités avancées via un navigateur**

Pour offrir à vos utilisateurs des possibilités équivalentes à celles de leurs applications habituelles, Lotus Domino Web Access leur donne accès depuis un navigateur à de nombreuses fonctions qui n'existaient auparavant qu'avec le client Lotus Notes.

- Copie d'une personne figurant dans l'Annuaire public IBM Lotus Domino dans les listes de contacts personnels, à partir de la boîte de dialogue d'envoi de nouveaux messages e-mail. Dans Lotus Domino Web Access, il suffit de mettre en évidence un nom puis de sélectionner la fonction de copie pour compléter automatiquement un enregistrement dans la liste des contacts.
- Création de tâches pouvant être affectées à un autre utilisateur ou groupe d'utilisateurs.
- Fonctions d'impression avancées : sélection et impression de plusieurs documents dans une vue, ajout d'un horodatage aux impressions papier de l'agenda, impression d'une vue ou des enregistrements d'un contact.

### **Synchronisez et gérez sans peine votre travail hors ligne**

Si les utilisateurs ne peuvent se connecter au réseau, pas de problème : ils peuvent travailler très efficacement hors ligne avec IBM Lotus Domino Offline Services. Lotus Domino Web Access vous permet de travailler hors ligne avec un navigateur Web, presque comme si vous étiez connecté au réseau. La

plupart des fonctions d'e-mail, de travail collaboratif et de gestion des données PIM se comportent de la même façon, permettant aux utilisateurs de préserver un très bon niveau de productivité, en étendant leur accès aux principales informations et applications.

Lotus Domino Web Access tire parti de la technologie de réplication de Lotus Domino, l'une des plus performantes sur le marché. IBM Lotus Domino Synch Manager permet ainsi une synchronisation en une seule opération des données utilisateur locales et basées sur le serveur. Les utilisateurs peuvent planifier la synchronisation, synchroniser uniquement les documents les plus récents, gérer la taille de leurs bases de données de réplication et synchroniser les documents nouveaux ou modifiés avant d'arrêter leur session.

Avec la possibilité de créer une archive basée sur le serveur, vous permettez aux utilisateurs de créer et stocker une archive locale de leurs fichiers de courrier<sup>2</sup> et élargissez ainsi la prise en charge hors ligne pour une productivité optimisée. Les utilisateurs peuvent facilement accéder à leurs archives locales ou sur le serveur à partir d'un lien dans l'interface Lotus Domino Web Access. Lotus Domino Web Access, en offrant la possibilité de travailler hors ligne sur des données synchronisées, vous permet de déployer des clients s'exécutant dans un navigateur afin de toucher un plus grand nombre d'utilisateurs, notamment vos employés nomades. Résultat : un coût total de propriété réduit.

# **Déployez, gérez et utilisez Lotus Domino Web Access avec facilité**

Lotus Domino Web Access permet de fournir les services de travail collaboratif de Lotus Domino à tous les utilisateurs moyennant un déploiement rapide et sans intervention, d'où un gain de temps pour vous comme pour eux. Avec cette nouvelle édition, votre équipe informatique peut aisément modifier ou personnaliser les modèles de conception en fonction des besoins de votre activité métier, et notamment intégrer certains formulaires au modèle Lotus Domino Web Access. Avec IBM Lotus Domino Designer® , vos informaticiens peuvent ajouter des boutons d'action aux vues ou aux boîtes de dialogue, faire figurer davantage de choix dans la page d'accueil et remplacer le logo Lotus Domino Web Access par un logo d'entreprise.

Le processus administratif a également été amélioré et peut gérer l'interaction client nécessaire pour traiter les demandes de changements de noms. Lorsqu'un utilisateur envoie une demande de changement de nom utilisateur, vous pouvez transmettre le changement, Lotus Domino Web Access acceptant et mettant à jour automatiquement l'ID utilisateur, sans intervention de la part de ce dernier. Lorsque l'utilisateur s'authentifie de nouveau auprès du serveur d'accueil, son nom est automatiquement modifié. Vous et l'utilisateur avez ainsi plus de temps à consacrer aux autres tâches.

Les utilisateurs de Lotus Domino Web Access peuvent tirer parti de WebMail Redirect pour accéder aux fichiers de messagerie, même s'ils ne connaissent pas les noms complets de leurs fichiers ou des serveurs de messagerie. A l'aide des méthodes d'authentification de Lotus Domino, l'utilisateur se contente d'entrer une simple adresse URL : Lotus Domino Web Access le redirige automatiquement vers ses fichiers courrier. L'utilisateur peut également afficher la taille totale et l'espace disponible de ses bases de données de messagerie à partir de la boîte de dialogue des préférences. Les critères d'archivage et les quotas de taille des courriers étant aujourd'hui plus courants, cet indicateur facilite le respect des quotas et simplifie l'administration.

# **Une sécurité sophistiquée et renforcée pour protéger votre entreprise**

La sécurité est primordiale pour un client fonctionnant avec un navigateur. Lotus Domino Web Access prend en charge une authentification simple, l'authentification de session, la déconnexion sécurisée, le chiffrement SSL (Secure Sockets Layer), le chiffrement local des fichiers en mode hors ligne et le filtrage actif du contenu. Il offre en outre un excellent fonctionnement avec les serveurs de proxy inversé et les solutions VPN de réseau virtuel privé.

Les fonctionnalités de Lotus Domino Web Access permettent aux utilisateurs d'un navigateur d'envoyer et recevoir leurs e-mails via Internet avec davantage de sécurité, et préservent les normes de sécurité de votre entreprise. Lotus Domino Web Access 6.5.1 s'appuie sur sa sécurité renforcée et ultra-sophistiquée, à laquelle il adjoint de nouvelles options d'envoi de courrier sécurisé. Les utilisateurs peuvent ainsi envoyer des messages chiffrés par Lotus Notes, signer des messages et vérifier les signatures numériques directement à partir de l'interface utilisateur de Lotus Domino Web Access.

# **Un gain de temps et d'argent avec des performances éblouissantes**

Les performances de Lotus Domino Web Access, qui ont été améliorées, peuvent augmenter la productivité des utilisateurs et des administrateurs et réduire votre coût total de propriété.

- Certaines données statiques, par exemple un formulaire e-mail, étant mises en cache, le client Lotus Domino Web Access n'a besoin d'accéder aux données qu'une seule fois, au lieu de les redemander au serveur à chaque fois. Lotus Domino Web Access contourne désormais le processus de demande de données pour les e-mails mis en cache, d'où une très nette amélioration des performances pour les utilisateurs.
- La compression avec Gzip du contenu de Lotus Domino Web Access réduit la consommation de la bande passante du réseau et améliore les performances du client sur les réseaux à forte latence ou pour les connexions à distance.

## **Economisez de l'espace écran dans les portails**

Lotus Domino Web Access comprend une méthode directe par URL permettant d'adresser ses composants ou des vues spécifiques pour l'hébergement dans un portail. L'espace écran dans les portails est précieux : il n'est pas forcément nécessaire de fournir la totalité de la vue cliente dans le portail. Lotus Domino Web Access vous permet d'incorporer facilement le sousensemble spécifique de l'interface à laquelle vous voulez que les utilisateurs accèdent. Vous pouvez par exemple publier dans un portail une vue d'un agenda ou d'une boîte de réception spécifique à l'utilisateur afin de fournir aux utilisateurs une vue contextualisée des informations métier vitales.

### **Réduisez les coûts globaux**

Lotus Domino Web Access propose une messagerie et un environnement de travail collaboratif d'une grande richesse fonctionnelle, s'exécutant dans un navigateur. Le maître-mot est ici la souplesse : vous pouvez le déployer sous la forme d'une solution autonome, robuste et économique, ou tirer parti des investissements existants si vous possédez déjà des logiciels IBM Lotus de messagerie. Avec l'interface intuitive s'exécutant sous le Web, vous pouvez contribuer à réduire ou éliminer les coûts de formation normalement associés au déploiement de solutions sophistiquées. Lotus Domino Web Access 6.5.1 est ainsi une solution cliente fonctionnant dans un navigateur, à la fois souple et sophistiquée. Pour vos utilisateurs, c'est l'outil idéal pour gérer efficacement les informations métier stratégiques tout en optimisant la productivité et la réactivité de l'entreprise.

# **Des services et des solutions de pointe : quand vous voulez, où vous voulez**

En choisissant les logiciels Lotus d'IBM, vous avez accès aux formidables ressources de l'équipe mondiale d'IBM Software Services for Lotus et de son réseau de partenaires commerciaux expérimentés. Notre mission : vous aider à optimiser très vite les capacités de vos logiciels Lotus et à accélérer votre retour sur investissement. Avec nos consultants spécialisés, nos programmes de formation et de certification, notre connaissance approfondie des technologies Lotus, notre savoir-faire dans le domaine du développement d'applications personnalisées, notre expérience du monde réel et du transfert de savoir, nous vous aidons à transformer vos investissements informatiques en une valeur métier quantifiable. Pour en savoir plus, visitez les sites Web suivants : ibm.com/lotus/services ou ibm.com/lotus/partners.

### **Pour plus d'informations**

Pour en savoir plus sur le logiciel IBM Lotus Domino Web Access 6.5.1 et les autres produits de messagerie de l'offre Lotus, visitez le site suivant :

ibm.com/lotus/dominowebaccess

### **IBM Lotus Domino Web Access 6.5.1 en un coup d'œil**

#### **Plateformes de serveur supportées**

- Microsoft Windows® 2003 Server, Windows 2003 Enterprise Edition
- Microsoft Windows 2000 Server, Windows 2000 Advanced Server
- Microsoft Windows NT® , Version 4.0 avec le Service Pack 6a (avec processeur Intel®)
- Environnement d'exploitation Sun Solaris, Version 8 et Version 9 (SPARC)
- IBM OS/400® , Version 5 Release 1 ou supérieure
- IBM AIX® , Version 5.1 et 5.2
- IBM z/OS® Version 1 Release 2 ou supérieure, z/OS.e Version 1 Release 3 ou supérieure
- Linux Red Hat Enterprise Linux 2.1, UnitedLinux 1.0, Powered by UnitedLinux 1.0

Serveurs proxy supportés

- IBM WebSphere® Edge Server, Version 2.0.1 avec efix 35
- IBM Tivoli® Access Manager, Version 4.1
- Sun iPlanet Portal Server, Version 3.0 avec le Service Pack 3 et le Hot Patch 3

#### Mémoire

- 256 Mo ou plus
- Pour le système d'exploitation OS/400 : 288 Mo minimum (512 Mo recommandés)

### Espace disque

- 1 Go ou plus (1,5 Go recommandés)
- Pour les systèmes d'exploitation Windows 2000 et OS/400 : au minimum 1 Go d'espace disque disponible (2 Go recommandés)

#### **IBM Lotus Domino Web Access 6.5.1 en un coup d'œil (suite)**

#### **Configuration requise pour le système client**

Systèmes d'exploitation client supportés

- Pour Windows : Windows 98, Windows NT 4.0, Windows 2000 ou Windows 2000 Professional, Windows XP ou Windows XP Professional
- Pour Mozilla : Red Hat 7.2 , Red Hat 8.0 , Red Hat 9 , SuSE 8.0 (UnitedLinux Version 1.0), SuSE 8.0

#### Matériel recommandé

- Processeur Intel Pentium® II à 400 MHz ou supérieur
- 128 Mo de mémoire
- Navigateurs client permettant la mise en cache

Logiciels recommandés

• Adobe Acrobat Reader, Version 4.0 (pour l'affichage et l'impression des fichiers PDF générés par la fonction d'aperçu avant impression de l'agenda)

Navigateurs supportés

- Win32 Internet Explorer 5.5
- Win32 Internet Explorer 6.0
- Mozilla 1.3.1 (clients Linux uniquement)
- Mozilla 1.4.1 (clients Linux uniquement)

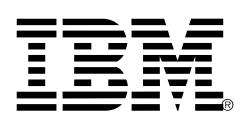

© Copyright IBM Corporation 2004

Lotus Software IBM Software Group One Rogers Street Cambridge, MA 02142 États-Unis

Produced in the United States of America 05-04 Tous droits réservés

AIX, Domino, Domino Designer, e-business on demand, l'e(logo) business on demand, IBM, le logo IBM, iNotes, Lotus, Lotus Notes, OS/400, Tivoli, WebSphere et z/OS sont des marques d'International Business Machines Corporation aux États-Unis et/ou dans d'autres pays.

Intel et Pentium sont des marques d'Intel Corporation aux États-Unis et/ou dans d'autres pays.

Microsoft, Windows et Windows NT sont des marques de Microsoft Corporation aux États-Unis et/ou dans d'autres pays.

Les autres noms de sociétés, de produits et de services peuvent être des marques commerciales ou de service de tiers.

- <sup>1</sup> Disponible pour les clients utilisant le logiciel de messagerie instantanée IBM Lotus Instant Messaging.
- <sup>2</sup> L'archive locale est disponible uniquement sous Win32 avec Microsoft Internet Explorer.